```
1 #!/bin/sh
2 #
3 # /root/bin/aptbasis.sh 
4 # Installiert Basis-Software auf dem virtuellen LHS-Gastsystem 
5 # Andreas Krüger, 2008
6 #
7 
8 # Paketliste auf neuesten Stand bringen
9 aptitude update
10 
11 # Neue Pakete als bekannt einsortieren
12 aptitude forget-new
13 
14 # Vorhandene Pakete aktualisieren
15 aptitude safe-upgrade
16 
17 # Paketliste zusammenstellen
18 PACKLIST="\
19 apache2-doc\
20 apache2-mpm-prefork\
21 aptitude-doc-en\
22 at
23 bzip2\
24 clamav\
25 clamav-daemon\
26 clamav-docs\
27 cpp\
28 cpulimit\
29 daemon\
30 dar\
31 dconf\
32 debian-faq-de\
33 debian-reference-de\
34 dialog\
35 dnsmasq\
36 dnsutils\
37 doc-base\
38 doc-central\
39 doc-linux-de\
40 fluxbox\
41 genisoimage\
42 harden-doc\
43 ingerman\
44 inotify-tools\
45 less\
46 libapache2-mod-auth-pam\
47 libapache2-mod-encoding\
48 libapache2-mod-php5\
49 libpam-doc\
50 libpam-smbpass\
51 locales\
52 logcheck\
53 lsof\
54 man2html\
55 manpages-de\
56 mc\
57 menu\
```
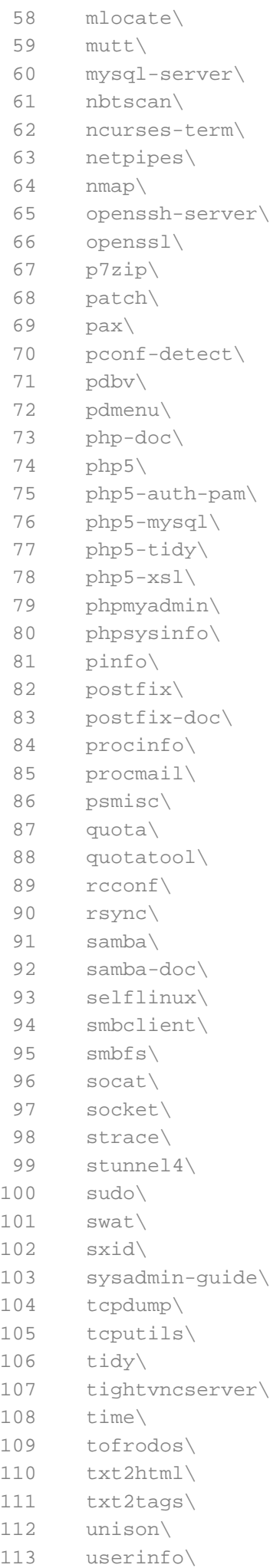

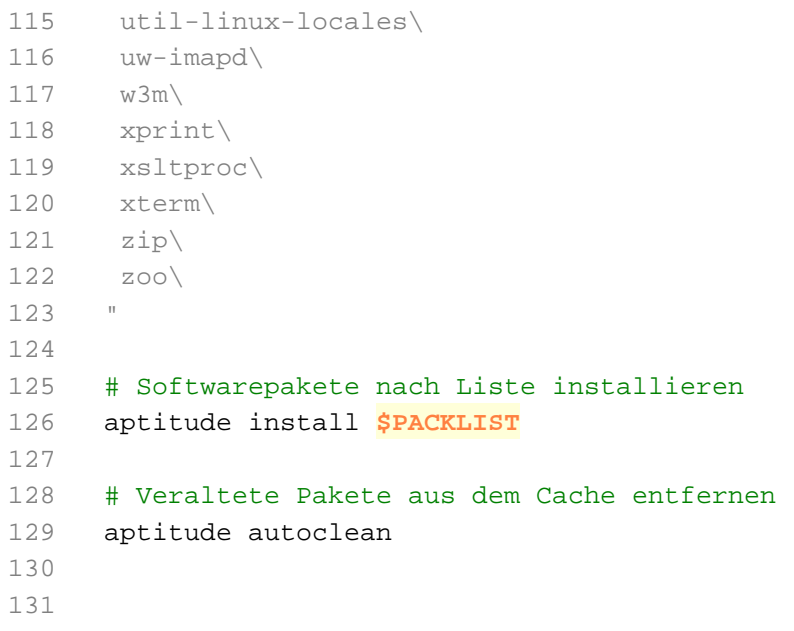